```
Prof. Edwar Saliba Júnior
```

```
1
package poo_unidade_11_ex04_buffercircular;
 \mathcal{L}3
import java.util.concurrent.locks.Condition;
 4
import java.util.concurrent.locks.Lock;
 5
import java.util.concurrent.locks.ReentrantLock;
 7
/**
 9
*/
11
12
 * @author Edwar Saliba Júnior
 public class BufferCircular implements Buffer {
      // Bloquei para controlar sincronização com este buffer.
       private Lock accessLock = new ReentrantLock();
       // Condições para controlar gravação e leitura.
       private Condition canWrite = accessLock.newCondition();
       private Condition canRead = accessLock.newCondition();
      private int [] buffer = \{-1, -1, -1\};
       private int occupiedBuffers = 0; // Conta número de buffers utilizados.
       private int writeIndex = 0; // Índice para escrever o próximo valor.
      private int readIndex = 0; // Índice para ler o próxim valor.
       @Override
       public void set(int value) {
           accessLock.lock(); // Bloqueia o objeto.
           try{
                // Enquanto não houver posições vazias põe a thread no estado de 
                // espera.
               while(occupiedBuffers == buffer.length){
                    System.out.println("Buffer cheio. Produtor esperando.");
                    canWrite.await();
  \begin{matrix} \end{matrix} buffer[writeIndex] = value;
                // Atualiza índice de gravação circular.
               writeIndex = (writeIndex + 1) % buffer.length;
                occupiedBuffers++; // Outra posição do buffer está cheia.
               displayState("Produtor escreveu: " + value);
               // Sinalização para a thread que está esperando par ler o buffer.
               canRead.signal();
          }
           catch(InterruptedException e){
               e.printStackTrace();
           }
           finally{
               accessLock.unlock();
          }
      }
       @Override
```
public int **get**() { Prof. Edwar Saliba Júnior

```
 int readValue = 0;
        // Bloqueia este objeto.
        accessLock.lock();
        try{
            while(occupiedBuffers == 0){
                System.out.println("Buffer vazio. Consumidor esperando.");
                canRead.await();
\begin{matrix} \end{matrix} // Lê valor do buffer na posição apontada pelo índice.
            readValue = buffer[readIndex];
             // Atualiza o índice de leitura Circular
            readIndex = (++readIndex) % buffer.length;
            occupiedBuffers--; // Mais uma posição do buffer está vazia.
           displayState("Consumidor leu: " + readValue);
            canWrite.signal();
        }
        catch(InterruptedException e){
            e.printStackTrace();
       }
        finally{
            accessLock.unlock();
        }
        return readValue;
   }
    public void displayState(String operation){
        System.out.printf("%s%s%d)\n%s", operation, 
           "(posições ocupadas no buffer: ", occupiedBuffers, "buffers: ");
        for(int value: buffer)
            System.out.printf(" %2d", value);
        System.out.print("\n ");
       for(int i = 0; i < buffer.length; i++){
            System.out.print("---- ");
       }
        System.out.print("\n ");
       for(int i = 0; i < buffer.length; i++){
           if(i == writeIndex &i == readIndex)
                 System.out.print(" WR");
            else
                if(i == writeIndex)
                     System.out.print(" W ");
                 else
                   if(i == readIndex) System.out.print(" R ");
```
2.1 of 3 2013.01.03 23:21:29

Prof. Edwar Saliba Júnior

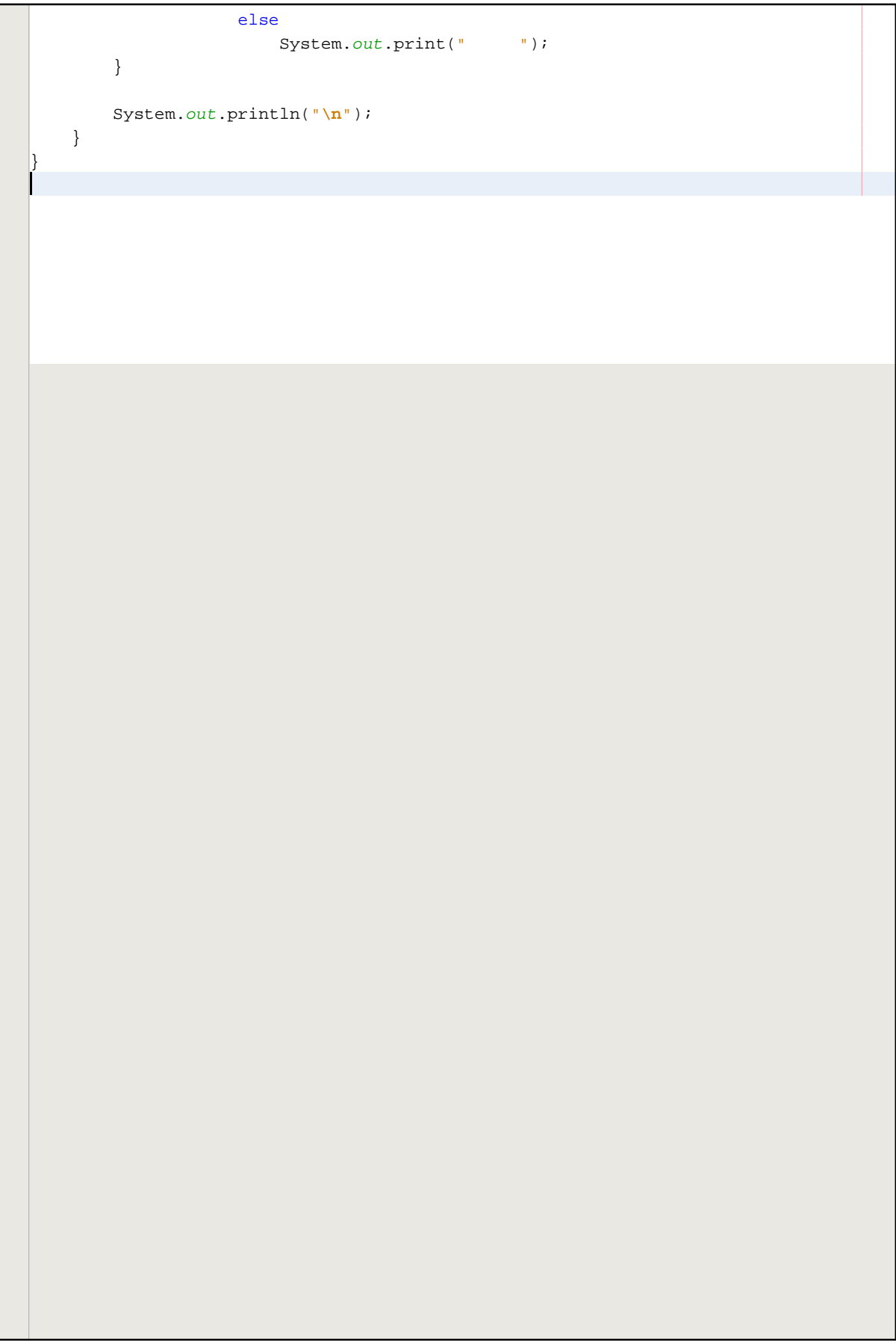